# **leon betano**

- 1. leon betano
- 2. leon betano :app bwin
- 3. leon betano :apostas no sportingbet

## **leon betano**

Resumo:

**leon betano : Explore as possibilidades de apostas em aab8.com.br! Registre-se e desfrute de um bônus exclusivo para uma jornada de vitórias!** 

contente:

Obtenha 50 rodadas grátis para jogar no Rise of Olympus

Ganhar até 50 rodadas grátis para jogar no cassino online Betano é possível com nossa oferta especial. Cadastre-se no site e ganhe automaticamente 100 rodadas grátis. Para ganhar mais rodadas, basta jogar um mínimo de 50€ nas slots. Quanto mais você jogar, mais rodadas grátis poderá ganhar.

Faça parte do Calendário de Natal Betano, válido de 30 de novembro a 27 de dezembro de 2024. Quanto mais você jogar, mais rodadas grátis você pode ganhar. As 50 rodadas (jogadas) grátis podem ser usadas em leon betano jogos de cassino como roleta, slots ou blackjack. Como ganhar rodadas grátis no Betano

Cadastre-se no cassino Betano com o código promocional: CASSINO2024

[jogos que pagam dinheiro de verdade](https://www.dimen.com.br/jogos-que-pagam-dinheiro-de-verdade-2024-07-07-id-33732.html)

# **Como Fazer Apostas Esportiva, no Betano: Guia Completo**

Apostar em leon betano eventos esportivos pode ser uma atividade emocionante e potencialmente lucrativa. No entanto, é importante ter conhecimento de estratégia antes que começar a jogar! Neste guia para você vai aprender como fazer aposta as esportivaS no Betano um dos principais sitesde compra da online do Brasil.

#### **Passo 1: Criar uma Conta no Betano**

Antes de poder fazer apostas no Betano, você precisa ter uma conta. Para isso: acesse o site doBetana e clique em leon betano "Registrar- se". Preencha os formulário com suas informações pessoais ou verifiques leon betano contas por meio De um E -mailou SMS.

#### **Passo 2: Fazer Depósito**

Depois de ter leon betano conta verificada, é hora para fazer um depósito. O Betano oferece várias opções e pagamentos como boleto bancário com cartãode crédito ou débito; mas carteiram eletrônica também! Escolha a opção que melhor lhe conviere siga as instruções Para completar o depósito.

#### **Passo 3: Escolher o Evento Esportivo**

Agora que você tem fundos em leon betano leon betano conta, é hora de escolher o evento esportivo no qual deseja fazer a minha aposta. O Betano oferece uma ampla variedadede

esportes – como futebol e basquete para tênis E muito mais! Escolha um esporte ou do acontecimento desejadoe clique por{K 0] "Apostar".

#### **Passo 4: Fazer a Aposta**

Depois de escolher o evento, é hora para fazer a leon betano aposta. Insira um valor desejado e escolha do tipo da jogada que desejar! O Betano oferece várias opções em leon betano probabilidade ", como resultado final com handicap na pontuação exatae muito mais: depoisde definir no meio por votação até cclique sobre leon betano "Colocar Aposta" par confirmar.

#### **Passo 5: Acompanhar a Sua Aposta**

Depois de fazer a leon betano aposta, é hora para sentar e acompanhar o evento esportivo. Você pode controlara evolução da minha votação no site do Betano ou atravésde seu aplicativo móvel! Boa sorte!

### **leon betano :app bwin**

1. \*\*Sistema Operacional Desatualizado:\*\* É possível que o sistema operacional do seu celular esteja desatualizado, o que impossibilita a instalação de algumas aplicativos. Para resolver isso, acesse as configurações do seu celular, localize a opção de atualização e verifique se há atualizações pendentes.

2. \*\*Espaço de Armazenamento Insuficiente:\*\* Se o armazenamento interno do seu celular estiver cheio, é possível que você não consiga instalar novos aplicativos. Nesse caso, você pode excluir arquivos desnecessários ou transferi-los para a nuvem ou um cartão SD, se seu celular suportar. 3. \*\*Região Geográfica:\*\* Em alguns casos, aplicativos como o Betano podem não estar disponíveis em leon betano todas as regiões geográficas. Isso significa que, mesmo que você tenha a versão mais recente do sistema operacional e espaço de armazenamento suficiente, você ainda não será capaz de baixar o aplicativo se estiver em leon betano uma região onde ele não é suportado.

4. \*\*Problemas com a Loja de Aplicativos:\*\* Às vezes, o problema pode estar na loja de aplicativos em leon betano si. Pode haver uma interrupção temporária do serviço ou algum problema técnico que esteja impedindo a instalação do aplicativo. Nesse caso, tente novamente mais tarde.

5. \*\*Dispositivo Não Compatível:\*\* Finalmente, é possível que o seu dispositivo simplesmente não seja compatível com o aplicativo Betano. Isso pode acontecer se o seu celular tiver um sistema operacional descontinuado ou se o aplicativo simplesmente não é compatível com o modelo do seu celular.

Presentaçaõ das 3 Multiplas e Betano no Brasil

As ícones 3 Multiplas em leon betano combinação com a Betano têm sido uma escolha crescente entre os entusiastas de apostas esportivas do Brasil. Essa nova forma liberal de apostas oferece uma emoção única, especialmente com leon betano característica de "protegida" (ou "protected"), que significa que você pode receber seu dinheiro de volta se apenas uma das suas apostas estiver incorreta. Essa inovação no mercado de apostas tornou-se muito popular e trouxe inúmeras vantagens para os jogadores brasileiros. Neste artigo, exploraremos as 3 Multiplas envolvendo o Betano, momento em leon betano que ocorreram e onde, e como funcionam, incluindo seus possíveis impactos e soluções.

Acontecimentos Recententes das 3 Multiplas e Betano

Nos últimos 5 dias, o volume de apostas nessa categoria cresceu consistentemente, como notado aqui, aqui, e aqui. Isso pode ser devido ao fato de que a Betano lançou recentemente uma promoção envolvendo 3 Multiplas como uma única coluna, podendo incluir até 13 eventos. Este nova proposta incluí o "Raio de Proteção da Betano", o que entrega um cenário em leon

betano que o dinheiro é devolvido ao jogador no caso de péssimas sortes com um único palpite desatino, mesmo com várias apostas corretas. Porém, nem todos os jogadores estão cientes do fato deque, essa garantia so se aplica para futebol, tênis e basquete. Impactos e Resoluções ao Usar 3 Multiplas e Betano

### **leon betano :apostas no sportingbet**

# **Avião Douglas DC-4 cai no Rio Tanana perto de Fairbanks**

Um avião Douglas DC-4 caiu no Rio Tanana perto de Fairbanks no terçardo (terça-feira), segundo dizem os guardas do estado do Alaska.

Ainda não está claro quantas pessoas estavam a bordo. O site [up bets](/up-bets-2024-07-07-id-48165.html) diz que a capacidade padrão de assentos de um DC-4 era de 44 passageiros leon betano seus dias de glória, mas a maioria deles foi convertida leon betano cargueiros.

Os guardas disseram leon betano uma declaração que as pessoas devem evitar a área do acidente.

John Dougherty, porta-voz dos guardas, não respondeu às perguntas e, leon betano vez disso, encaminhou um repórter para a breve declaração.

Não houve resposta imediata às mensagens deixadas com a National Transportation Safety Board e a Federal Aviation Administration.

#### **Detalhes do Avião**

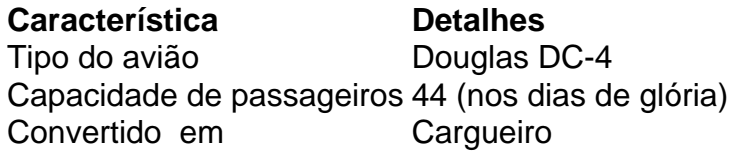

Author: aab8.com.br Subject: leon betano Keywords: leon betano Update: 2024/7/7 11:05:17